# Cross-Platform Data Lineage with OpenLineage

Tracing lineage in Spark and Airflow

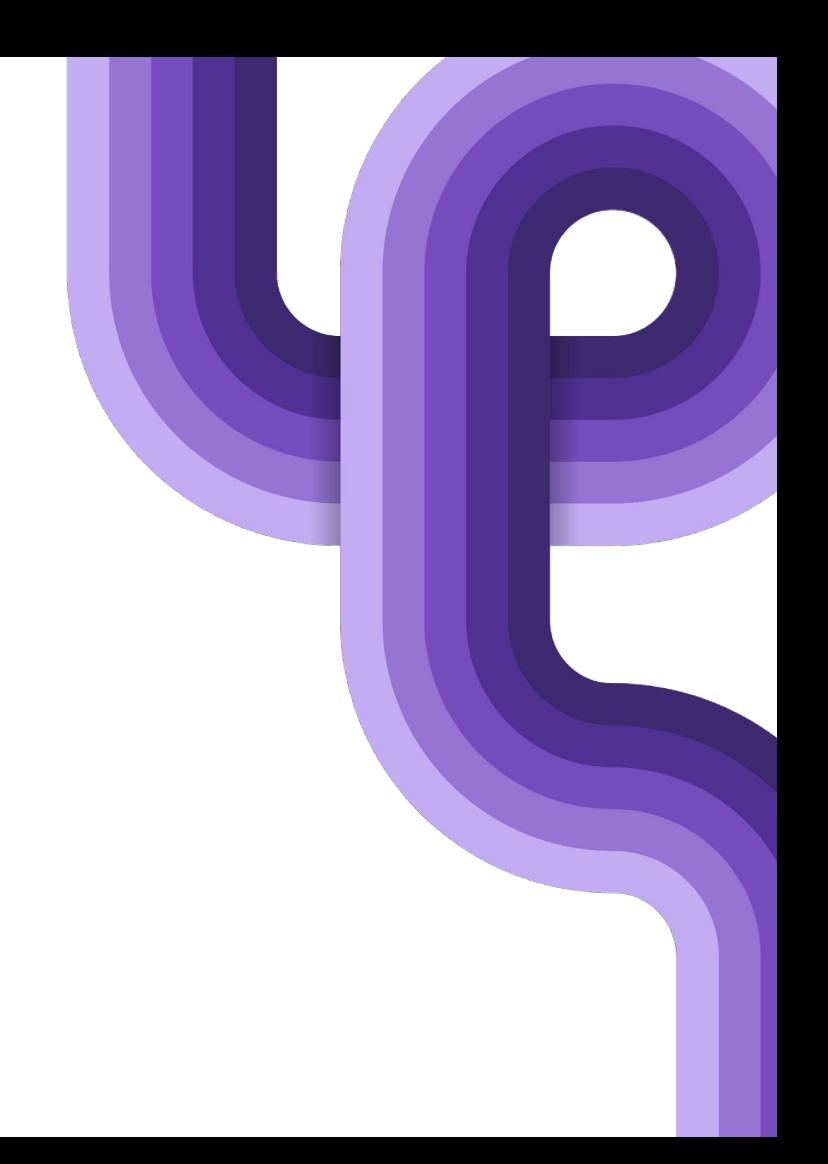

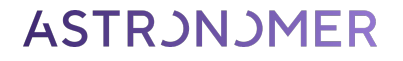

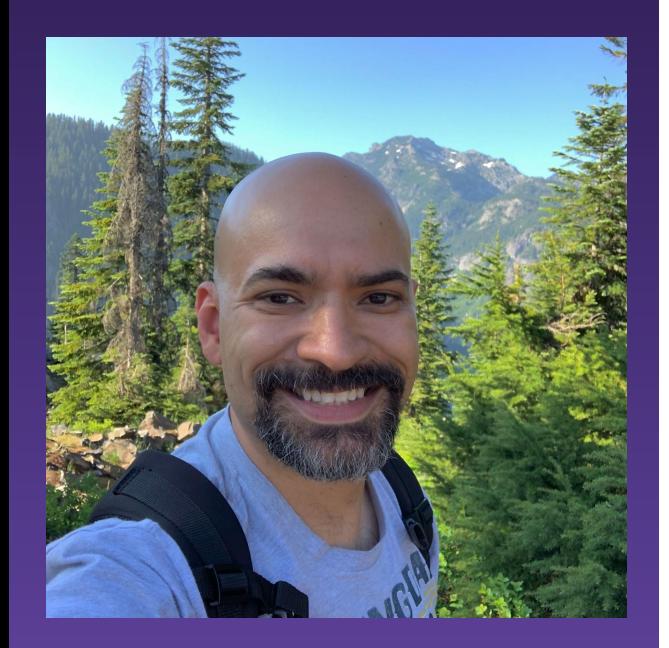

### Who am I?

- **Staff Software Engineer at Astronomer**
- **Previously data infrastructure at Amazon and Cruise**
- **Clickstream data ingestion and analysis**
- **A/B test data analysis**
- **Data catalogs**
- **● Query tools and libraries**

### A Detective Story

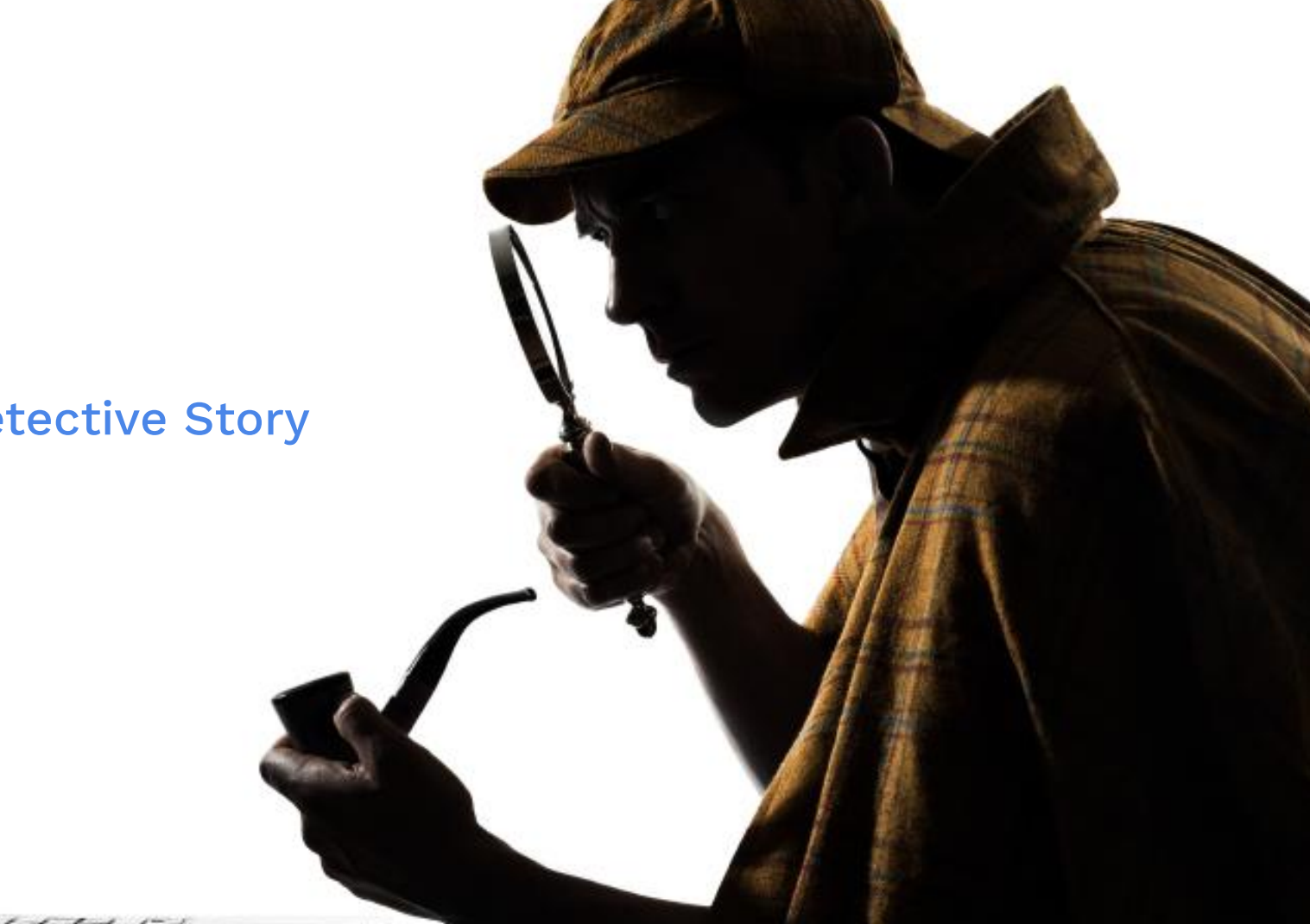

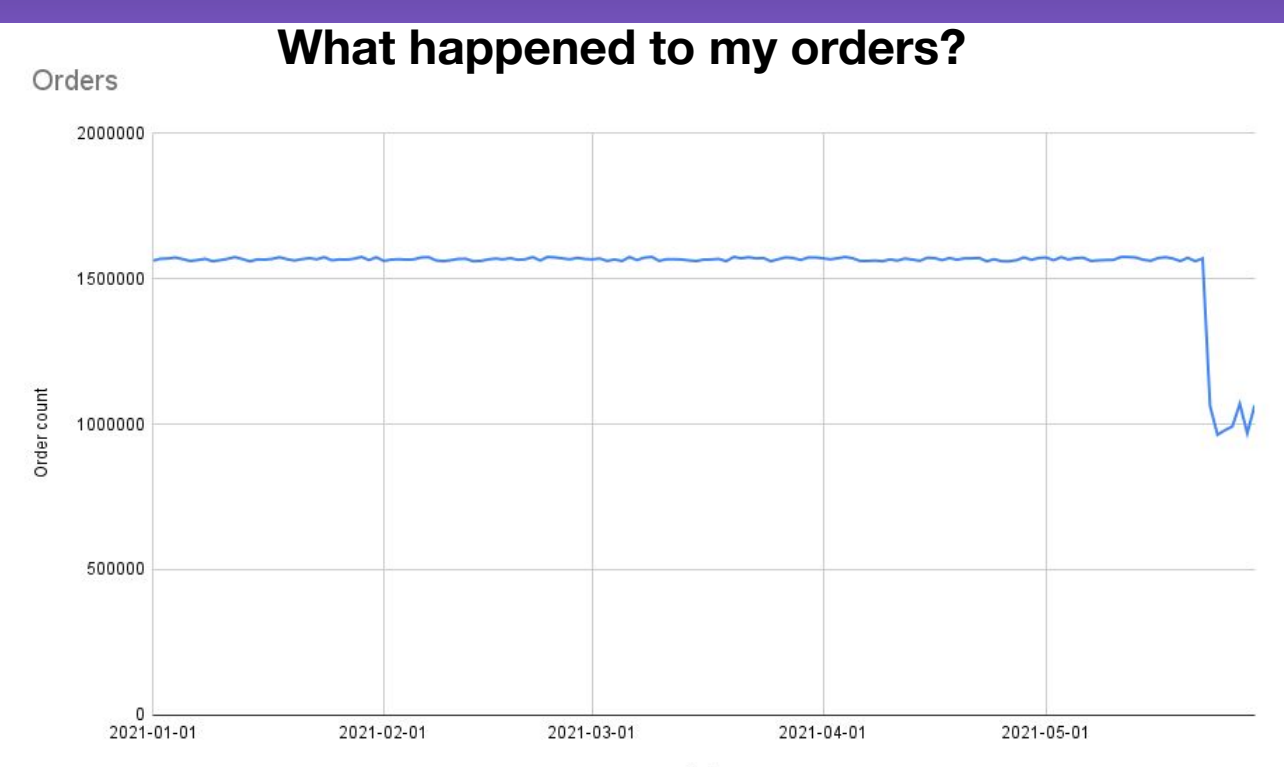

4

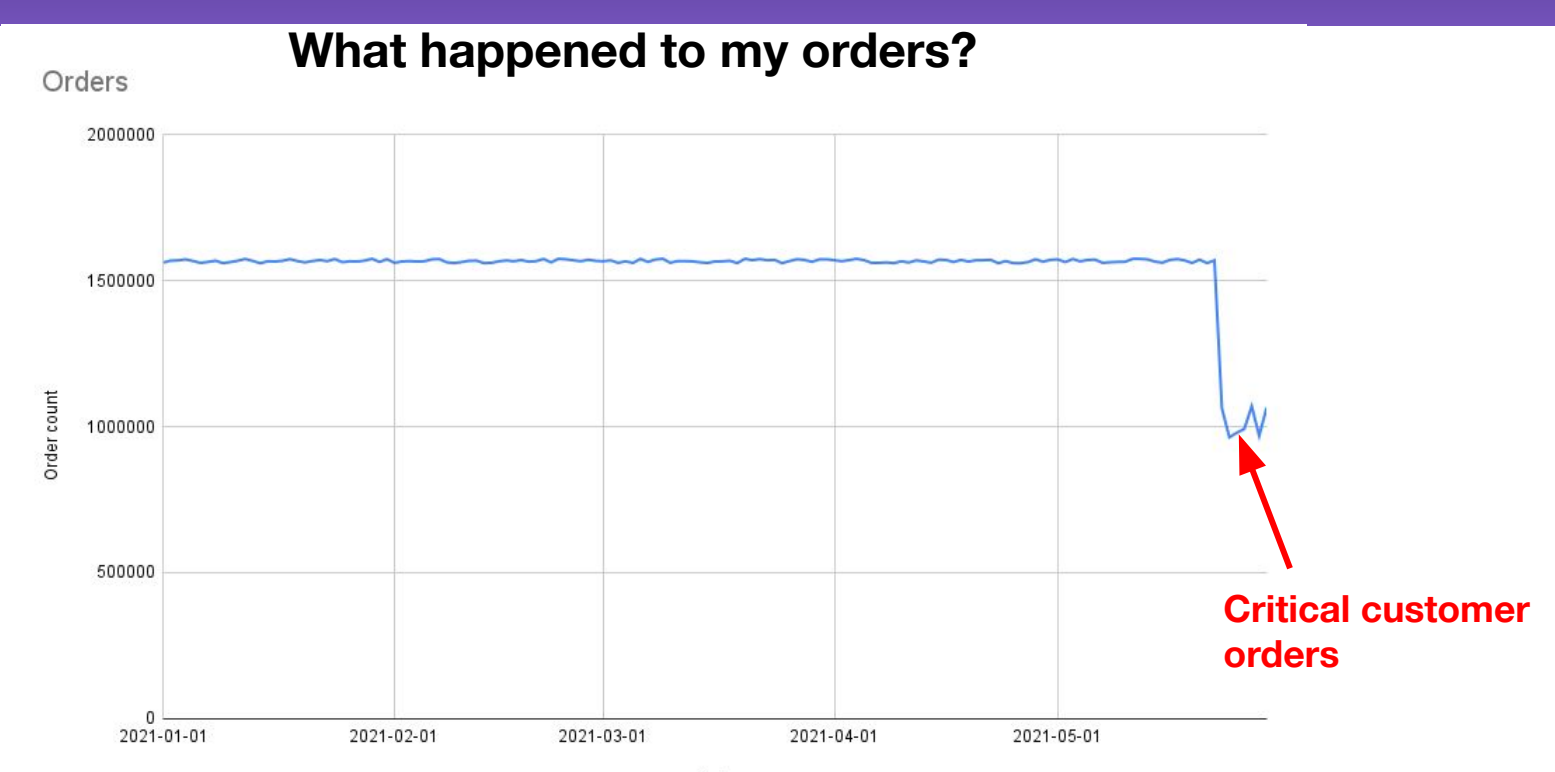

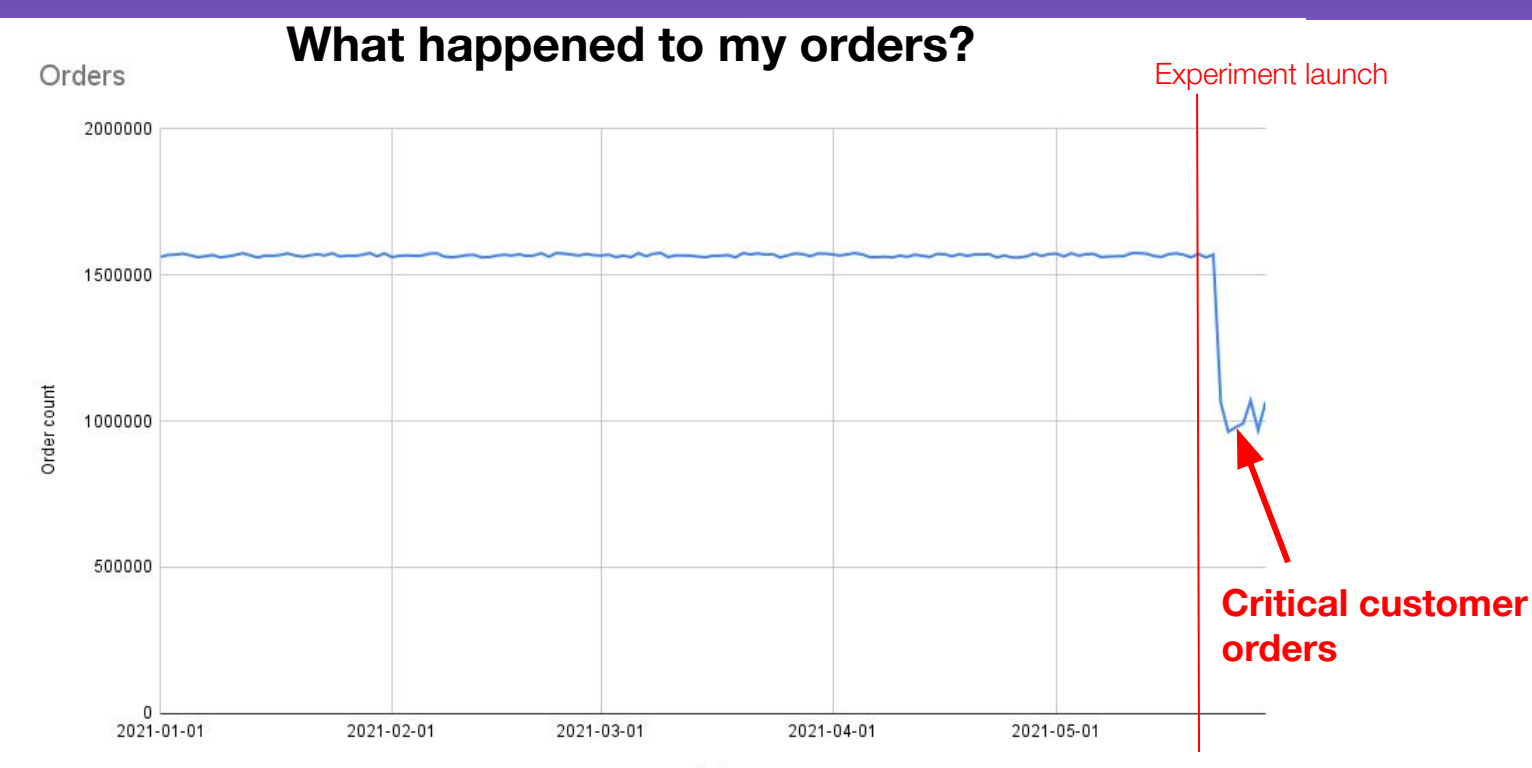

**ASTRUNUMER** 

6

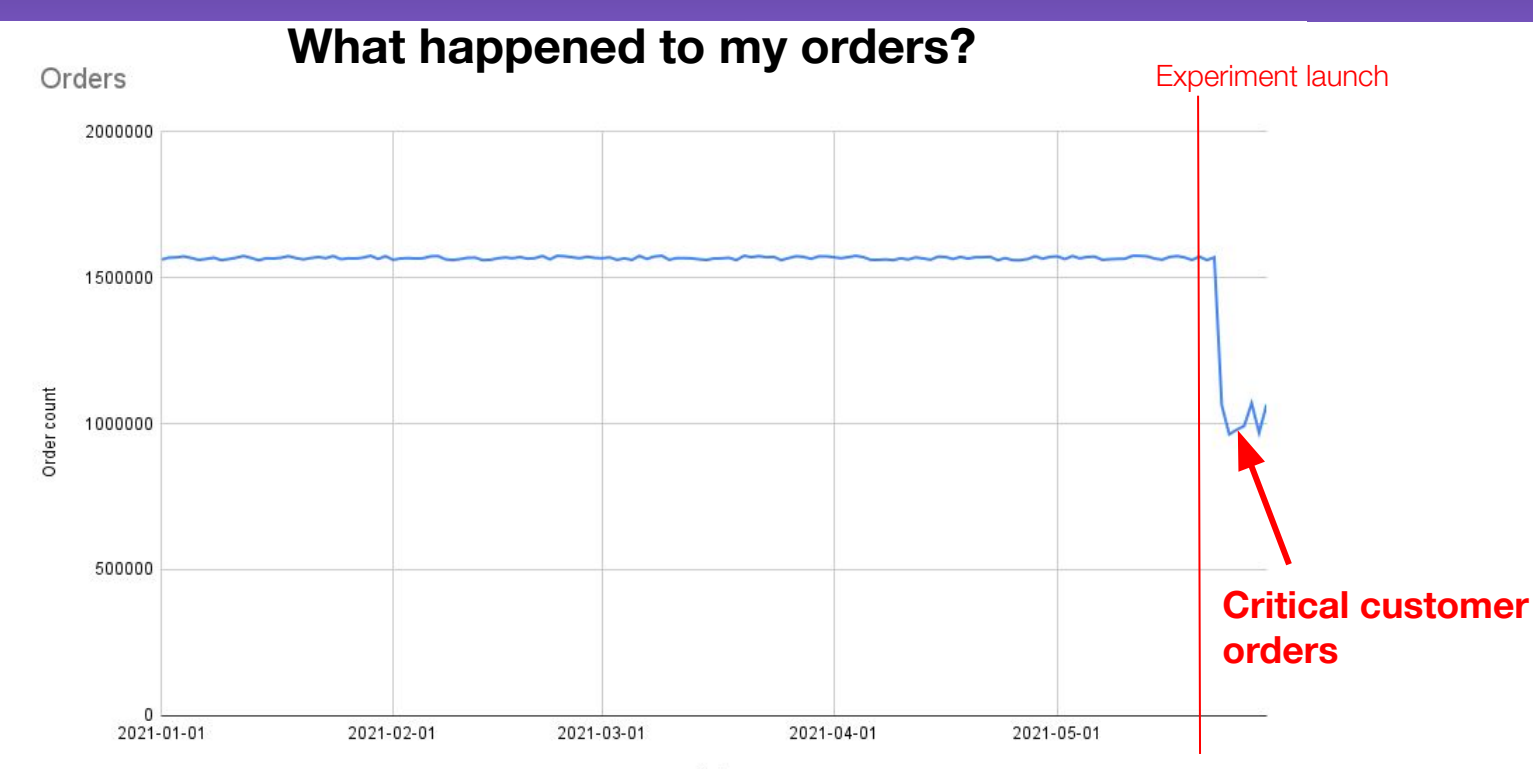

7

### Us Cooks RecommendationsOrders near you

Your neighborhood's latest orders

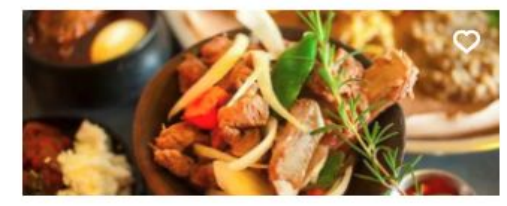

Kaffa Ethiopian Restaurant 2 items · \$23.98 · 1 min ago 

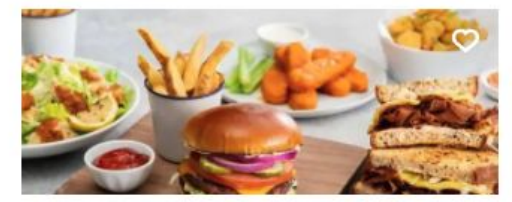

Veggie Grill - Downtown Seattle  $\Omega$  $\Omega$  $\Omega$ <sup> $450$ </sup> 3 items · \$30.00 · 1 min ago

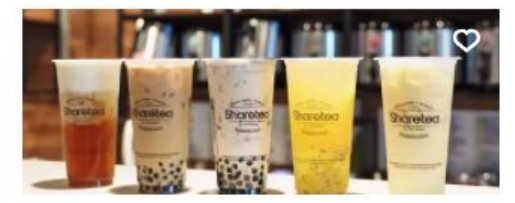

Sharetea - Renton 1 item · \$8.25 · 1 min ago

**DOOD!** 7950

#### Today's offers

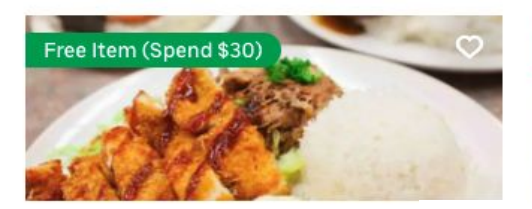

**Aloha Plates** \$1.99 Delivery Fee · 50-60 min

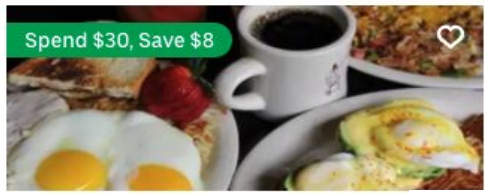

Huckleberry Square Restaurant \$0.49 Delivery Fee · 35-45 min **COOOC** 5723

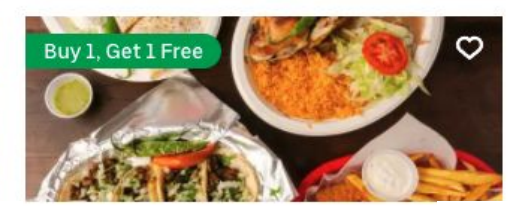

Taqueria los Potrillos - Seattle, ... \$2.99 Delivery Fee · 40-50 min **DDDD** 1178

### Us Cooks Recommendations

#### **Metrics used to determine recommendations include**

- Star ratings
- $\bullet$  # of reviews
- Delivery time
- Repeat customers
- Regular and sale price

### Menu Item Normalization

- Same menu items, different names
	- Pâté of roasted indigenous legumes, paired with a compote of seasonal berries, served on hearty sprouted wheat bread
	- Pan-roasted pastry rolls, layered with an herbed tomato puree, a creamy blend of artisanal cheeses, and tender bites of aged salami
	- Minced beef shoulder and caramelized onions in a sweet tomato and vinegar reduction served on a fresh brioche roll
- **Restaurant rebranding**
- Same chef, different theme

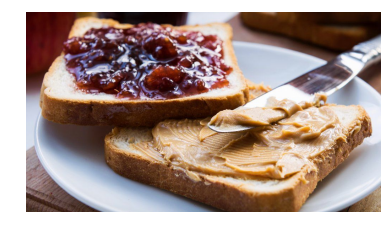

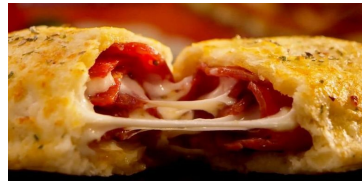

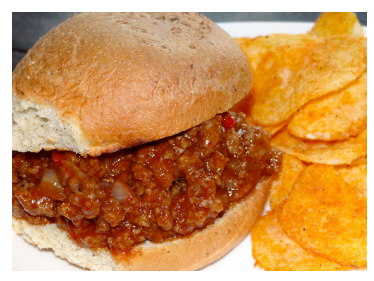

### Goodhart's Law

"Any observed statistical regularity will tend to collapse once pressure is placed upon it for control purposes."

- Charles Goodhart

That is:

When a measure becomes a target, it ceases to be a good measure.

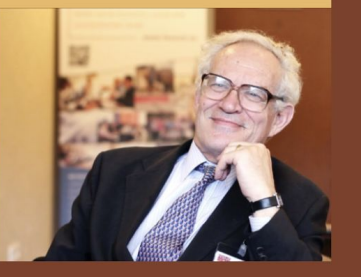

**ASTR.)N.)MER** 

### Campbell's Law

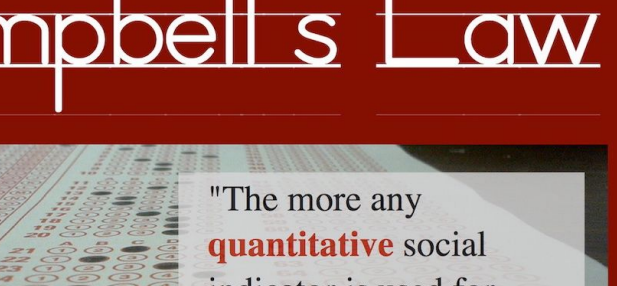

indicator is used for social decision-making, the more subject it will be to **corruption** pressures and the more apt it will be to distort and corrupt the social processes it is intended to monitor."

Donald T. Campbell

CC BY-NC-SA by COCOEN daily photos

### Data Manipulation in Us Cooks

#### **Algorithmically driving traffic to:**

- New restaurants
- Highly reviewed restaurants
- Up and coming restaurants
- Popular orders
- Recommended orders

**Leads to:**

- Restaurants generating fake orders
- Restaurants leaving fake reviews
- Fake tweets and retweets
- Wholesalers generating fake reviews
- Fake review company services

### Data Manipulation in Us Cooks

#### **Counterattack:**

- De-fancification
- Bot detection
- Fake order detection
- Paid review detection
- Fake repeat customer detection

### Data Dependency Graph

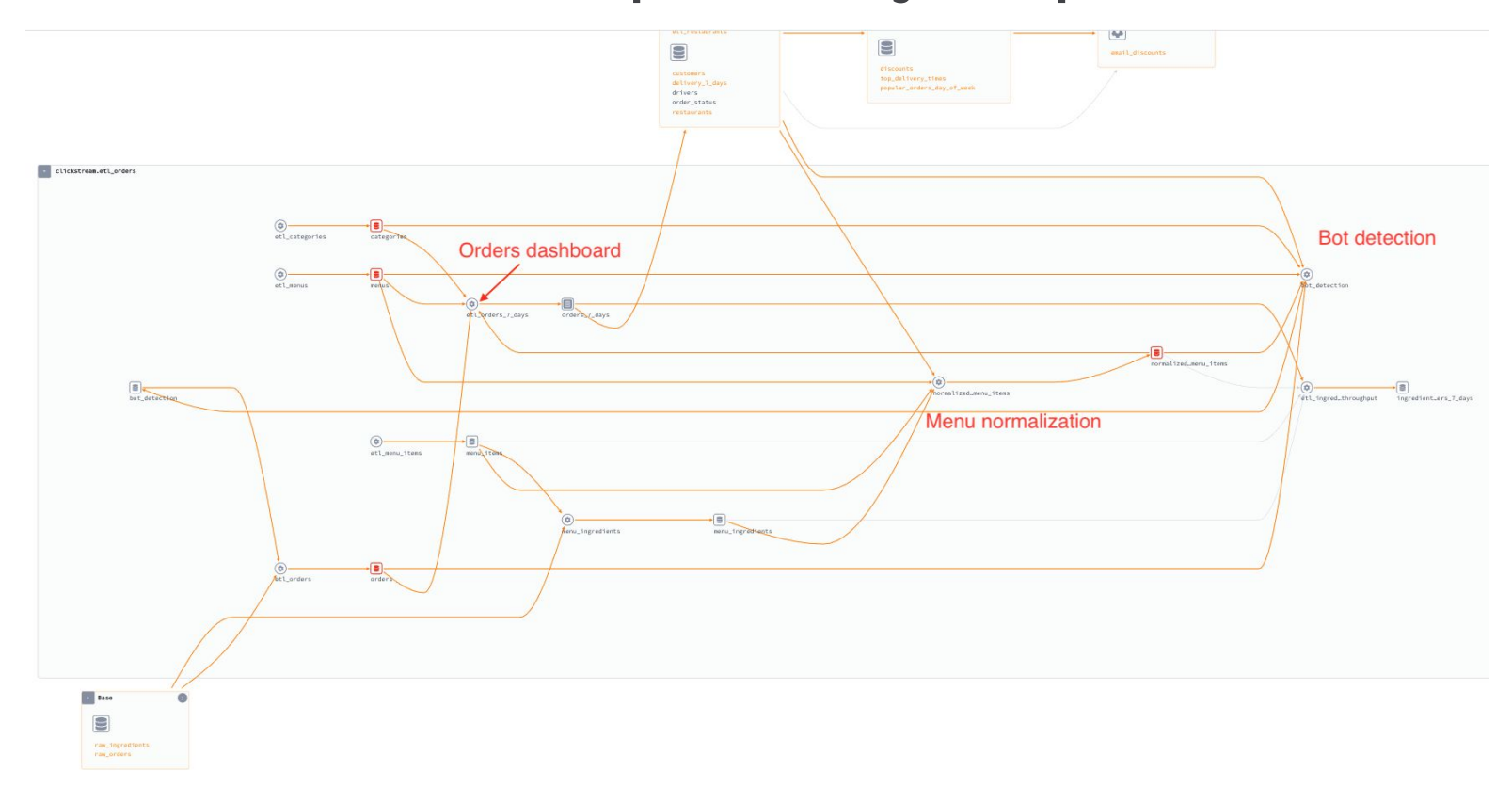

## The culprit

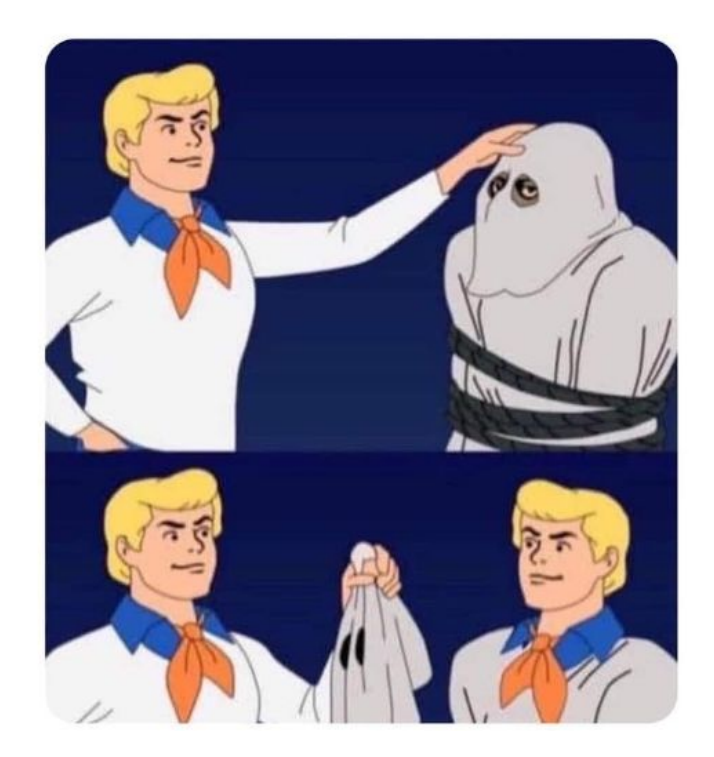

### The Fixed Chart

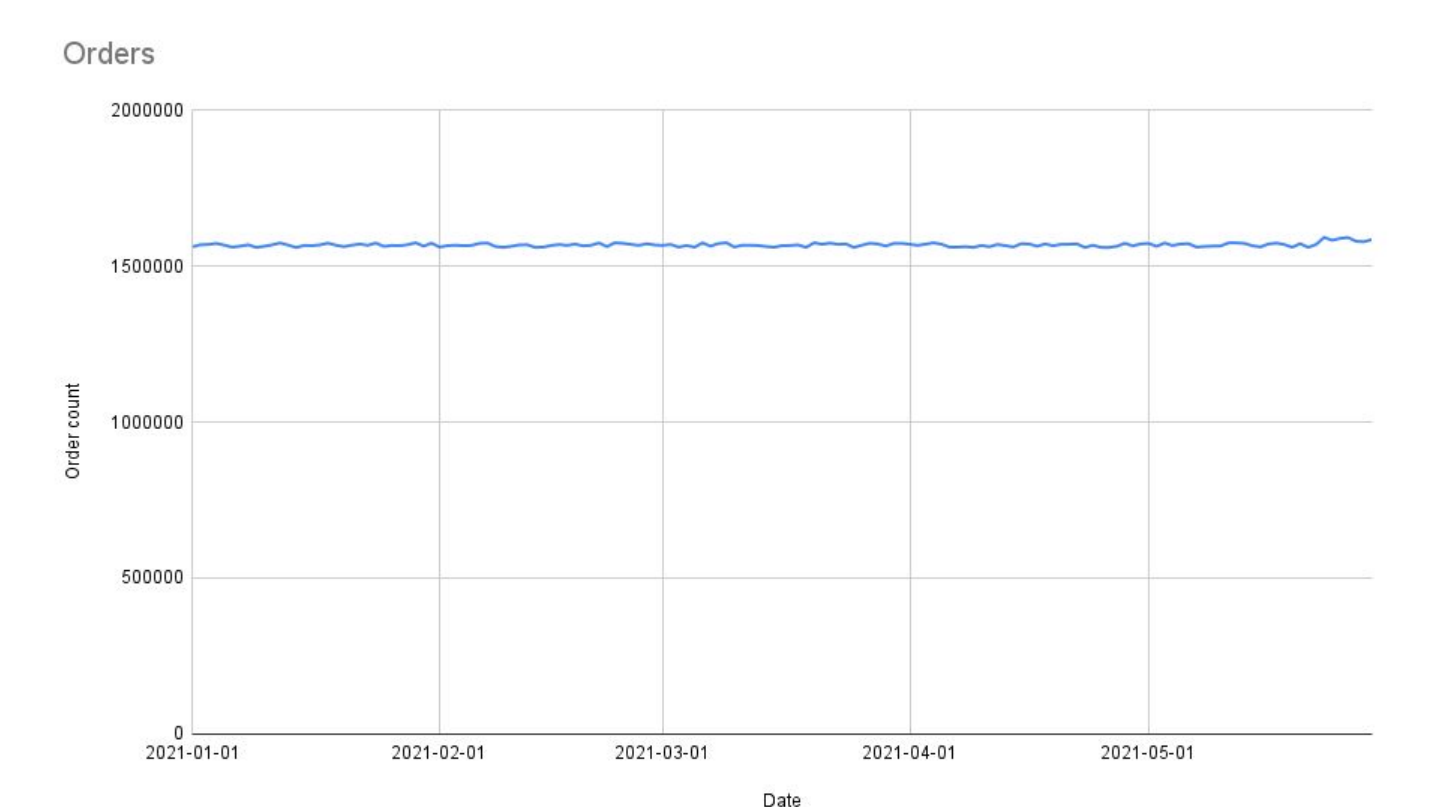

**ASTRUNUMER** 

### **Maslow's Data hierarchy of needs**

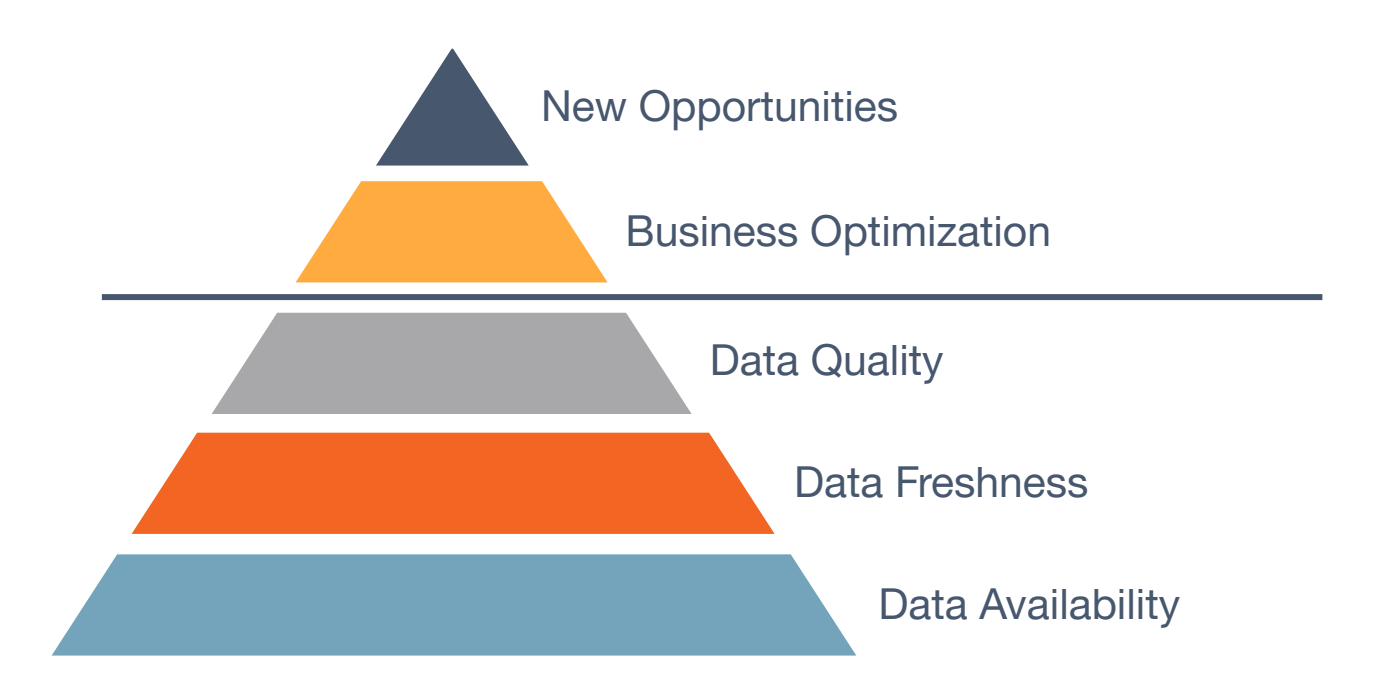

**ASTRJNJMER** 

Lineage problems scale with the number of teams and interdependent datasets, NOT with the size of the data

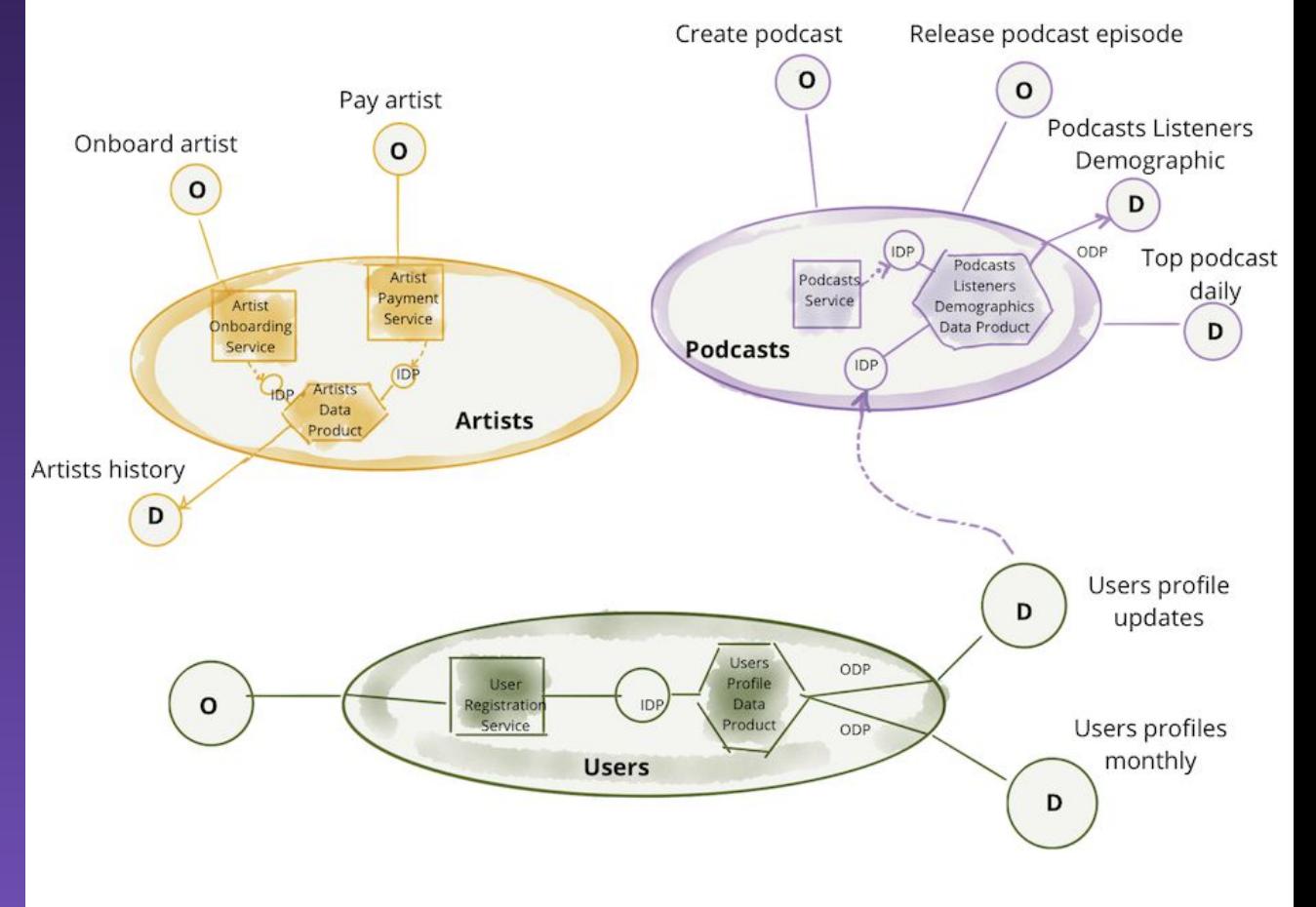

## **OpenLineage Primer**

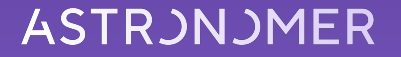

### Data Model

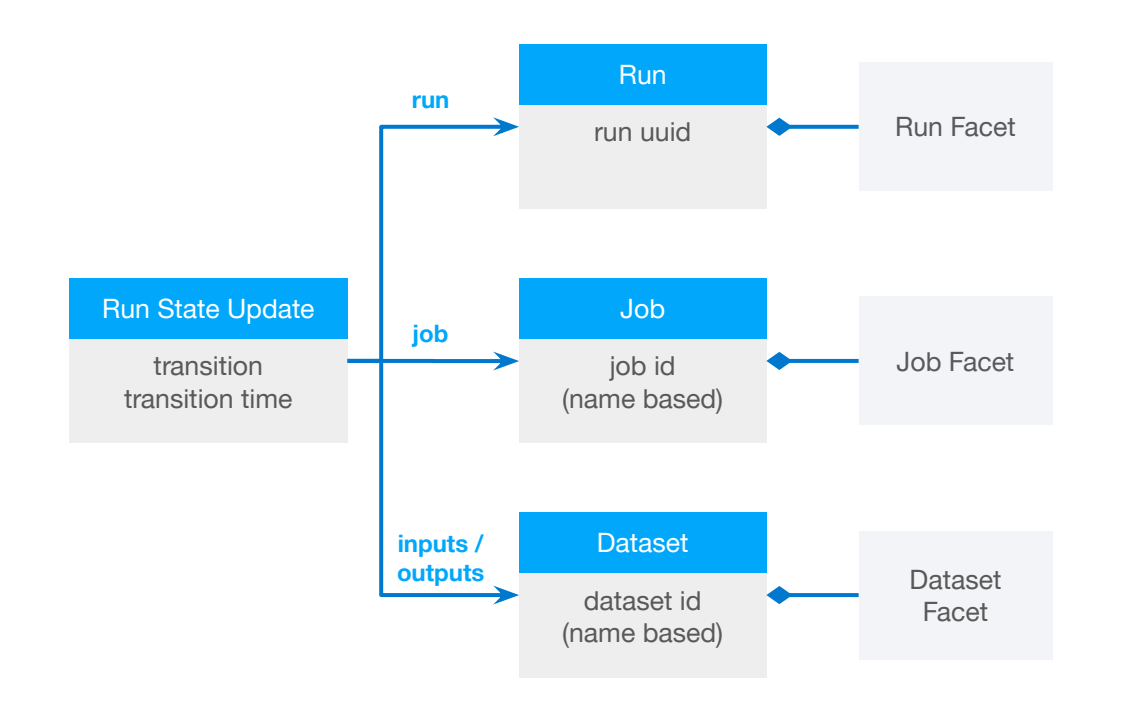

Built around core entities: Datasets, Jobs, and Runs

Defined as a JSONSchema spec

Consistent naming for: Jobs (*scheduler.job.task*) Datasets (*instance.schema.table)*

### Jobs Hierarchy

#### ● Jobs are hierarchical

- Parent jobs may have no inputs or outputs
- Child jobs inherit the namespace of their parents

#### ● Examples:

- Scheduler -> Task
- Single application -> multiple operations
- DAG -> Task -> External job

### Facet Examples

#### Dataset:

- Job:
- Input/Output statistics
- Schema
- Version
- Parent job
- Source code location
- Query plan
- Source control

Run:

- Scheduled time
- Batch ID
- Parameters
- Cluster properties

## Collecting Lineage

#### OpenLineage in Airflow and Spark

### Airflow support

- Airflow 1.10.x
	- from airflow import DAG
	- + from openlineage.airflow import DAG
- $\bullet$  Airflow 2.x

AIRFLOW\_LINEAGE\_\_BACKEND=openlineage.lineage\_backend.OpenLineageBackend

● Airflow 2.3+

"airflow.plugins": ["OpenLineagePlugin = openlineage.airflow.plugin:OpenLineagePlugin"]

### Airflow Operator Support

- Relies on lineage data exposed by the operators
	- BigQueryOperator
	- SnowflakeOperator
	- PostgresOperator
	- MySQL
	- dbt
	- GreatExpectations
- Custom Extractors
- PythonOperator and BashOperator unsupported

### Custom Extractor

```
class CustomExtractor(BaseExtractor):
   @classmethod
   def get_operator_classnames(cls) -> List[str]:
       return ['CustomOperator']
   def extract(self) -> Union[Optional[TaskMetadata], List[TaskMetadata]]:
       return TaskMetadata(
            "test",
            inputs=[
               Dataset(
                    namespace="test",
                    name="dataset",
                    faces={}
```
### Example DAG

- DAG becomes a parent job (no inputs/outputs)
- Tasks are (typically) jobs with inputs/outputs
- Task job names are prefixed with DAG name

```
daq = DAG('etl_orders',
    schedule_interval='@hourly',
    catchup=False,
    default_args=default_args,
    description='Loads newly placed orders daily.'
t1 = BigQueryOperator(task_id='if_not_exists',
    sal = 111CREATE TABLE IF NOT EXISTS food delivery.orders (
      id
                   INT64,
      placed on
                   TIME.
      menu_item_id INT64,
      quantity
                   INT64.
      discount_id INT64,
                   STRING
      comment
    1.1.1use_legacy_sql=False,
    daq = daqt2 = BigQueryOperator(task_id='insert',
    sdl =<sup>111</sup>
    SELECT id, placed_on, menu_item_id, quantity, discount_id, comment
      FROM food_delivery.tmp_orders;
```
### Example DAG

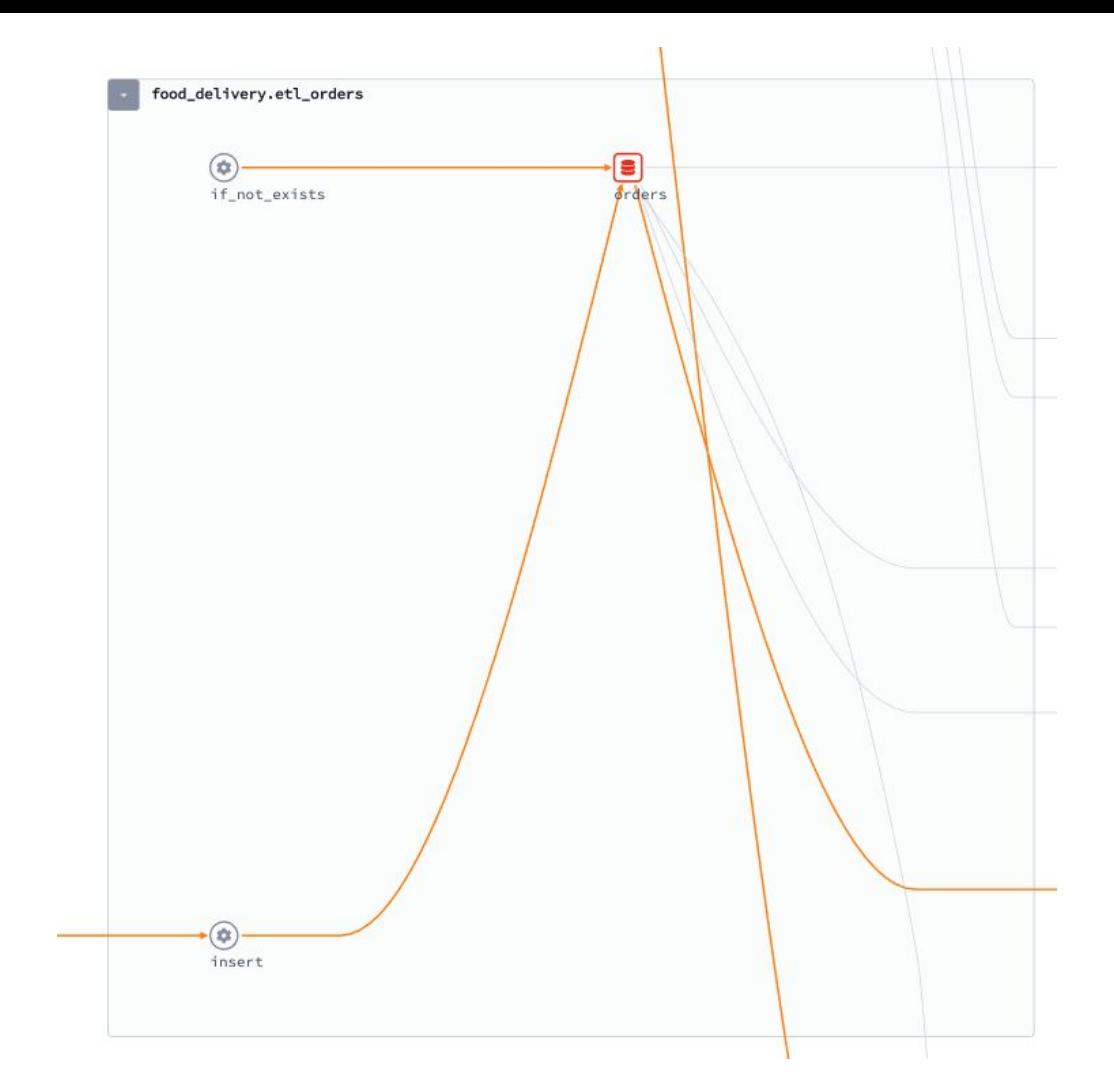

### Spark SQL Query Execution

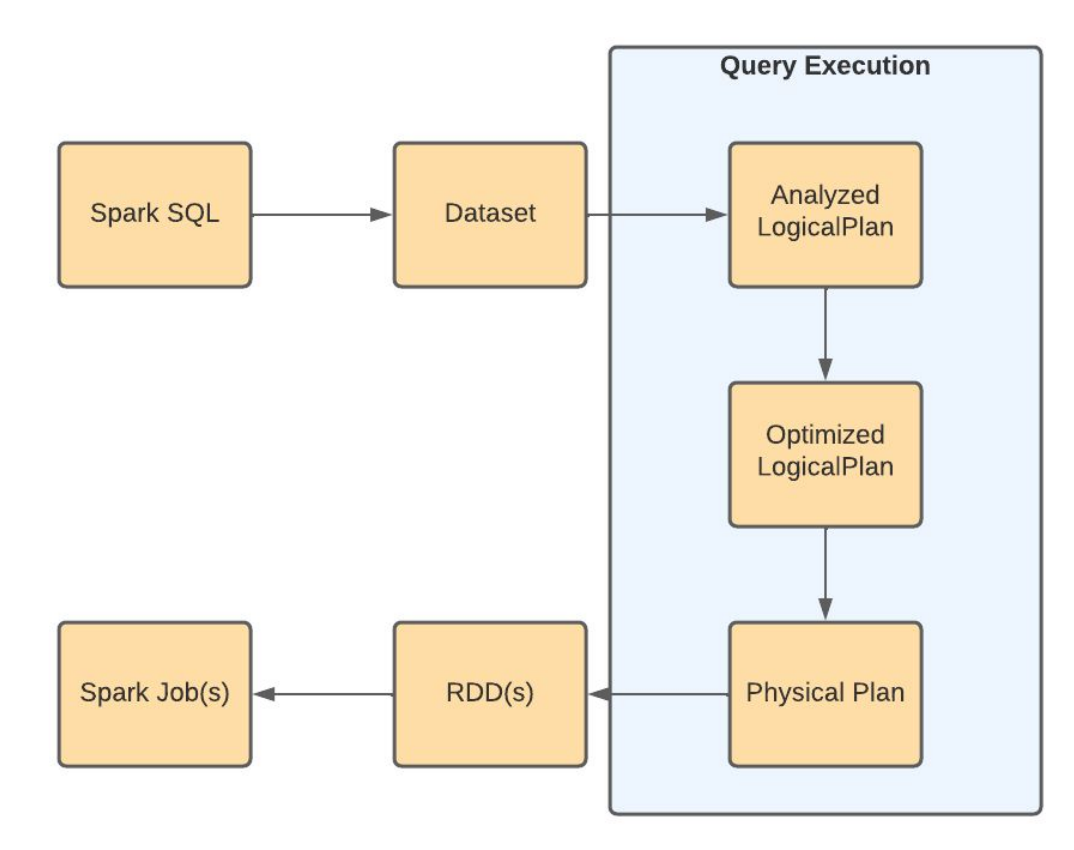

### Spark ListenerBus

We implement the SparkListener interface and capture information from the Spark plan

- Serialized Optimized LogicalPlan
- Task input/output metrics
	- Bytes
	- Row counts
- Dataset Metadata
	- Location
	- Schema
	- Version (when available)
- Environment metadata
	- Databricks cluster properties

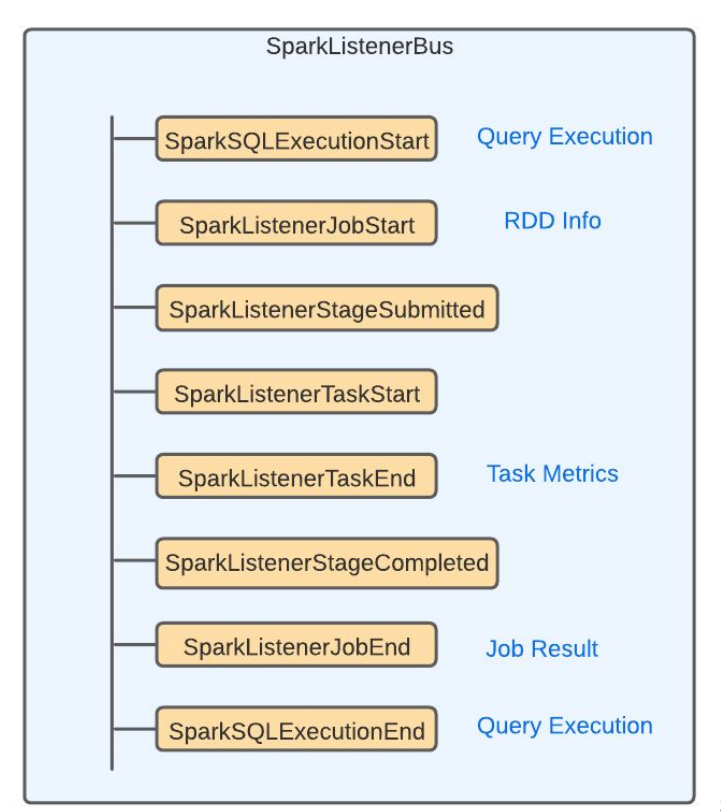

### Configuring Spark

SparkSession.builder \

.config('spark.jars.packages', 'io.openlineage:openlineage-spark:0.6.+') \

.config('spark.extraListeners', 'io.openlineage.spark.agent.OpenLineageSparkListener') \

.config('spark.openlineage.host', '<https://api.demo.datakin.com>') \

.config('spark.openlineage.apiKey', 'your datakin api key') \

.config('spark.openlineage.namespace', '<NAMESPACE\_NAME>') \

.getOrCreate()

### Example Spark Job

```
spark = SparKSession.builder \
  .appName("recommended_menu_items") \
  .getOrCreate()
orders = spark.read.parquet(/gs://bq-airflow-spark/data/orders\")
deliveries = spark.read.parquet("gs://bq-airflow-spark/data/top_delivery_times")
nexthour = datetime.now() + timedelta(hours=1)(orders.join(deliveries, orders.id == deliveries.order_id, how='inner')
  .withColumn('hour', date_format(date_trunc('hour', from_unixtime('order_placed_on')), 'HH'))
  .filter(f"hour == \{[nexthour.hour]'")
  .select(deliveries.menu_item_id, 'quantity')
  .groupBy('menu_item_id')
  .agg(sum('quantity').alias('quantity'))
  .sort(col('quantity').desc())
  limit(20).write.mode(saveMode='overwrite') GCS out-
  .parquet((s://bq-airflow-spark/data/upooming-order_time'))
                                                   and back in
(spark.read.parquet('gs://bq-airflow-spark/data/upcoming_order_items')
 .write.format('jdbc')
 .mode(saveMode='overwrite') Postgres output
 .option("url", idbc:postgresql://localhost:5432/spark"
 .option('drivex', 'org.postgresql.Driver')
 .option("dbtable", "public.upcoming_order_items")
 .option("user", "spark_user")
 .option("password", "sparkpassword")
 .save()
```
### Spark Jobs to OpenLineage

food\_delivery.recommended\_menu\_items

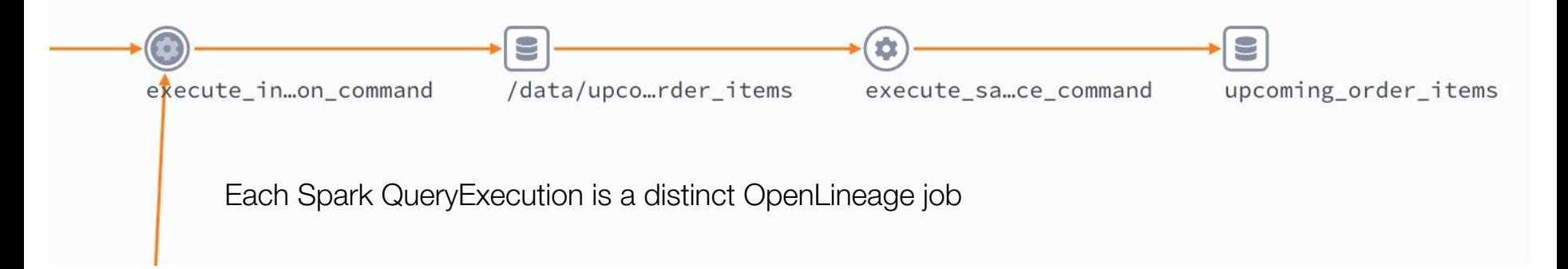

### Spark Datasets supported

- Hadoop FS
	- HDFS
	- GCS
	- S3
	- ABFS
- JDBC (postgres, redshift, etc.)
- Hive
- BigQuery
- Snowflake
- Iceberg
- Kafka

### Extensible API

- Custom LogicalPlan visitors
	- Extract dataset information from custom datasources
	- Extract custom dataset facets from plan nodes
- Custom dataset and facet builders
	- Receive SparkListener events and return custom datasets and facets
	- Generate custom job facets or run facets from application environment
- Java ServiceLoader mechanics
- Contribute to open source or keep them in house

### Custom Datasets and Facets

- QueryPlanVisitor
- AbstractInputDatasetBuilder
- AbstractOutputDatasetBuilder
- CustomFacetBuilder

```
1+x* {@link CustomFacetBuilder} that generates a {@link EnvironmentFacet} w/
 * Databricks.
\star/@Slf4i
public class DatabricksEnvironmentFacetBuilder
    extends CustomFacetBuilder<SparkListenerJobStart, EnvironmentFacet> {
  private HashMap<String, Object> dbProperties;
 private final OpenLineageContext openLineageContext;
  private Class dbutilsClass;
  private DbfsUtils dbutils;
  public DatabricksEnvironmentFacetBuilder(OpenLineageContext openLineage(
    this.openLineageContext = openLineageContext;
  \mathcal{F}public static boolean isDatabricksRuntime() {
    return System.getenv().containsKey("DATABRICKS_RUNTIME_VERSION");
  \mathcal{F}@Override
  protected void build(
      SparkListenerJobStart event, BiConsumer<String, ? super EnvironmentF
    consumer.accept(
        t: "environment-properties",
        new EnvironmentFacet(getDatabricksEnvironmentalAttributes(event)))
  \}
```
#### **ASTRUNUMER**

### Marquez: open source metadata

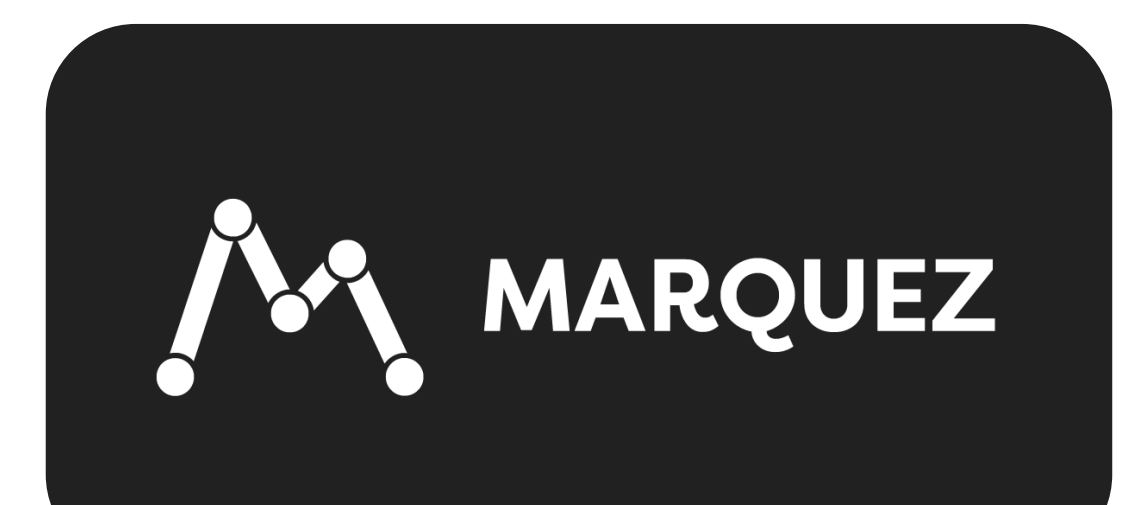

### Marquez: open source metadata

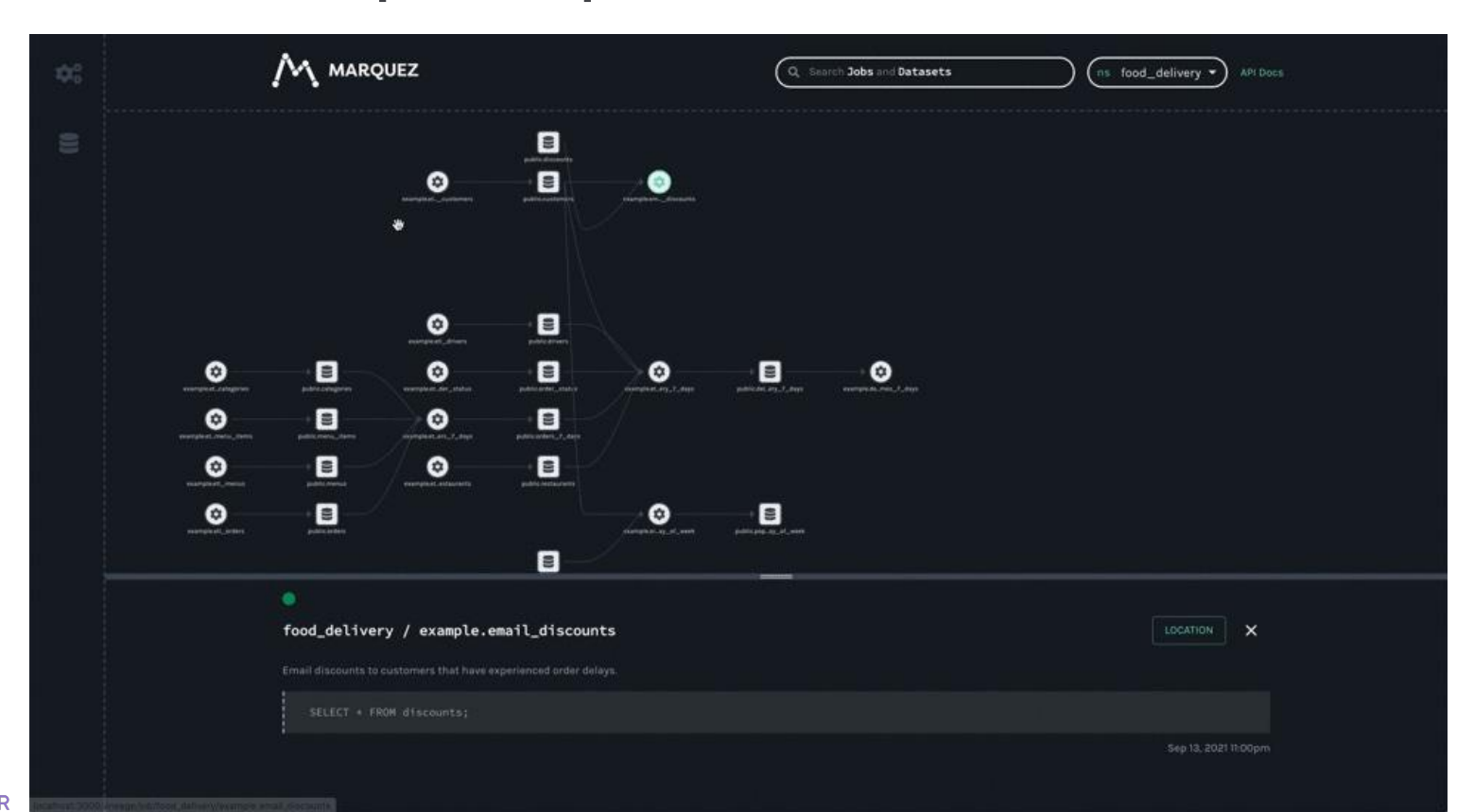

### OpenLineage Contributors

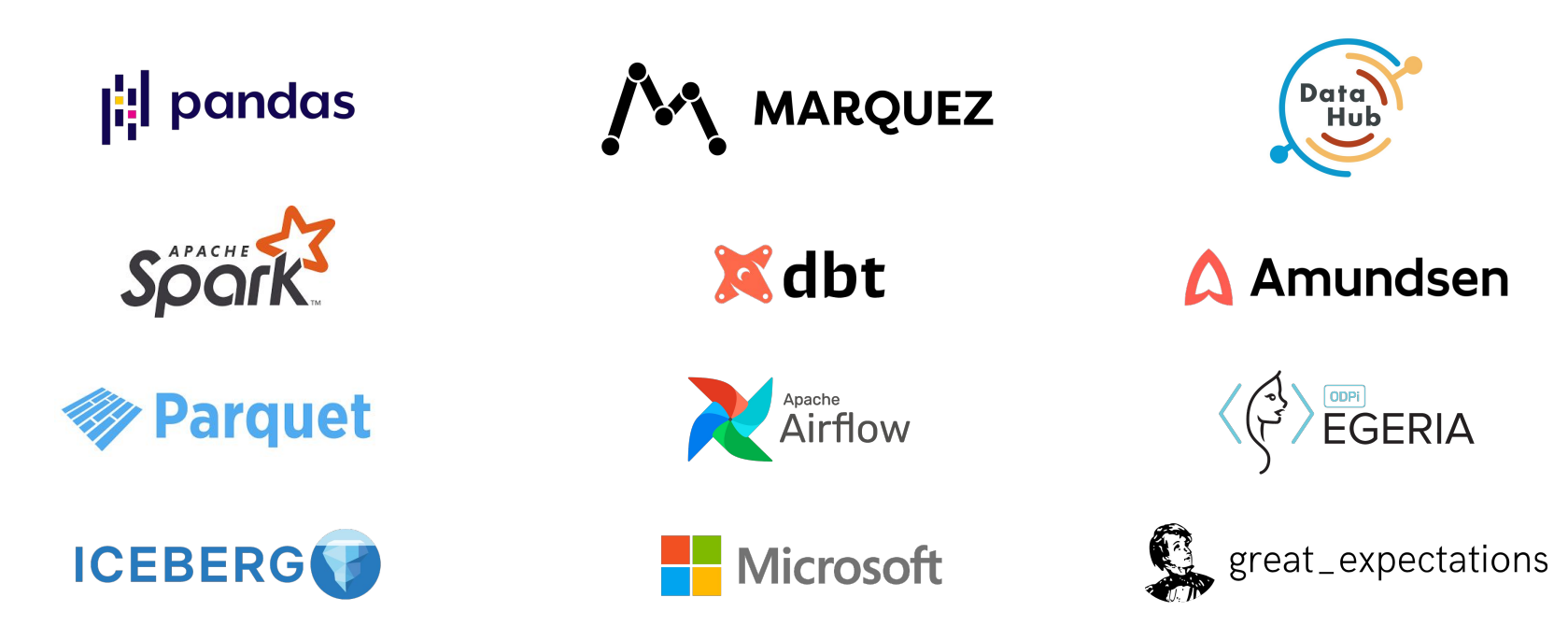

#### Resources

- <https://openlineage.io/>
- <https://github.com/OpenLineage/OpenLineage>
- <https://openlineage.slack.com/>
- <https://twitter.com/OpenLineage>
- <https://datakin.com/blog/>
- <https://marquezproject.github.io/marquez/>

[michael-collado-80351753](https://www.linkedin.com/in/michael-collado-80351753/)

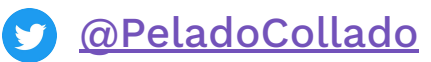

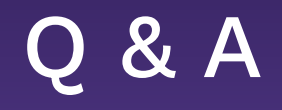

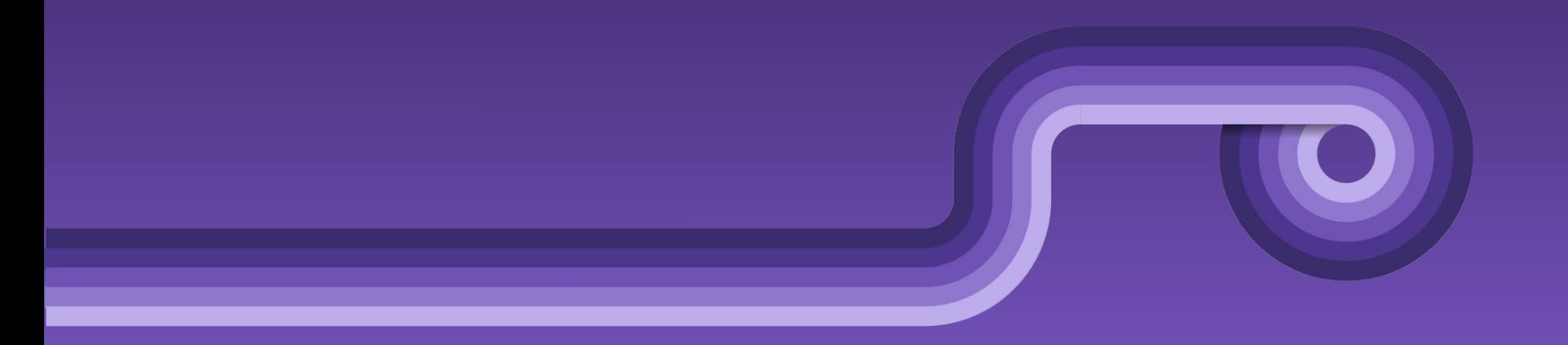